## **Exam** : **00M-665**

**Title** : IBM Tivoli Storage Sales Mastery Test v4

## **Version** : DEMO

1.IBM's Storage Hypervisor is named\_ A.IBM Hypervisor B.IBM SAN Volume Controller C.IBM SmartCloud Virtual Storage Center D.IBM SmartCloud Virtual Storage Manager **Answer:** B

2.What Common capabilities does a storage Hypervisor provide?

A.Encryption

B.Can increase performance by using the EMC pass through driver

C.Thin provisioning

D.Scheduling

**Answer:** C

3.Which product does NOT belong to the IBM SmartCloud Virtual Storage solution?

A.Tivoli Productivity Center

B.Tivoli Storage Manager

C.SAN Volume Controller

D.Flash Copy Manager

**Answer:** B

4.Pooling the physical resources means which of the following

A.Disk can be used anywhere, at anytime, regardless of vendor

B.You will be locked into IBM disk

C.Once your data is written to disk it can not be moved again

D.Data will be secure and encrypted

**Answer:** A

5.Storage Hypervisor's do NOT provide which of the following?

A.Pooled Physical resources

B.Data mobility

C.Virtual server lock down

D.Central Administration

**Answer:** C

# **Trying our product !**

- ★ **100%** Guaranteed Success
- **★ 100%** Money Back Guarantee
- ★ **365 Days** Free Update
- **★ Instant Download** After Purchase
- **★ 24x7 Customer Support**
- ★ Average **99.9%** Success Rate
- ★ More than **69,000** Satisfied Customers Worldwide
- ★ Multi-Platform capabilities **Windows, Mac, Android, iPhone, iPod, iPad, Kindle**

### **Need Help**

Please provide as much detail as possible so we can best assist you. To update a previously submitted ticket:

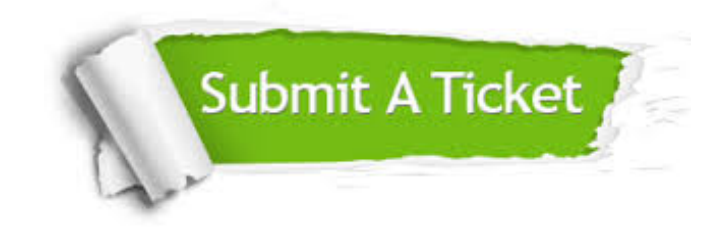

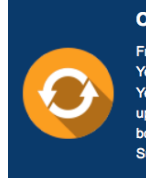

**One Year Free Update** Free update is available within One ear after your purchase. After One Year, you will get 50% discounts for pdating. And we are proud to .<br>boast a 24/7 efficient Customer ort system via Email

**Money Back Guarantee** To ensure that you are spending on

quality products, we provide 100% money back guarantee for 30 days from the date of purchase

**Security & Privacy** 

We respect customer privacy. We use McAfee's security service to provide you with utmost security for your personal information & peace of mind.

#### **Guarantee & Policy | Privacy & Policy | Terms & Conditions**

**100%** 

[Any charges made through this site will appear as Global Simulators Limited.](http://www.itexamservice.com/)  All trademarks are the property of their respective owners.

Copyright © 2004-2014, All Rights Reserved.